# **Хеш-таблиці**

**Сидоренко М.О.**

**●Хеш-таблиця** - це структура даних, яка впроваджує інтерфейс асоціативного масиву, а саме, вона дозволяє зберігати пари (ключ, значення) і виконувати три операції: операцію додавання нової пари, операцію пошуку і операцію видалення пари по ключу.

●Існують два основні варіанти хеш-таблиць: з ланцюжками і відкритою адресацією. Хеш-таблиця містить деякий масив , елементи якого є пари (хештаблиця з відкритою адресацією) або списки пар (хештаблиця з ланцюжками).

#### Таблиці з прямою адресацією

●Припустимо, що застосуванню потрібна динамічна множина, кожний елемент якої має ключ з множини  $U =$  $\{0, 1, ..., m-1\}$ , де m не дуже велике. Крім того, припускається, що жодні два елементи не мають однакових ключів.

●Для представлення динамічної множини використовується масив, або таблиця з прямою адресацією, який позначається як  $T[0... m - 1]$ , кожна позиція, або комірка, якого відповідає ключу з простору ключів U.

### Таблиці з прямою адресацією

•Комірка k вказує на елемент множини з ключем k. Якщо множина не містить елементу з таким ключем, то  $T[k] = NIL$ . На рисунку кожний ключ простору  $U = \{0, \}$ 1, …, 9} відповідає індексу таблиці. Множина реальних ключів K = {2, 3, 5, 8} визначає комірки таблиці, які містять покажчики на елементи. Решта комірок містять значення NIL.

# Динамічна множина із використанням таблиці з прямою адресацією

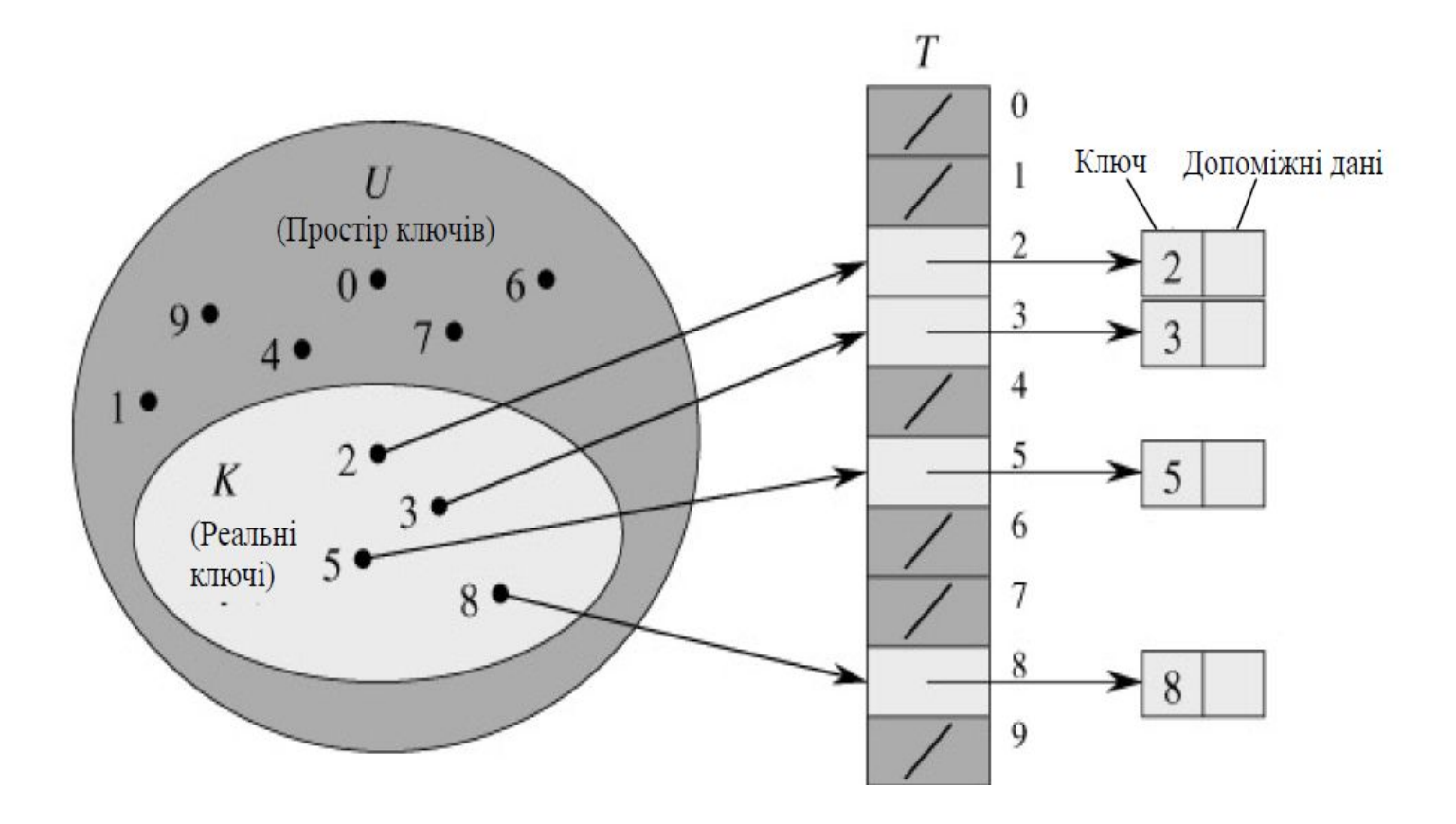

Процедури, які реалізують операції роботи з масивами.

# •DirectAddressSearch(T, k) return T[k]

 $\bullet$ DirectAddressInsert $(T, x)$  $T[\text{key}[x]] \leftarrow x$ 

●DirectAddressDelete(T, x)  $T[\text{key}[x]] \leftarrow \text{NIL}$ 

# Хеш-таблиці

- $\bullet$ У випадку прямої адресації елемент з ключем  $k$ зберігається у комірці k. При хешуванні цей елемент зберігається в комірці h(k), тобто тут використовується хеш-функція h для обчислення комірки для даного ключа k. Функція h відображає простір ключів U на комірки хеш-таблиці T[0…m – 1]: h: U → {0, 1, …, m – 1}.
- •Ми говоримо, що елементи з ключем k хешується в комірку  $h(k)$ ; величина  $h(k)$  називається хеш-значенням ключа k.
- •Мета хеш-функції полягає в тому, щоб зменшити робочий діапазон індексів масиву.

# Використання хеш-функції для відображення ключів у комірки хеш-таблиці

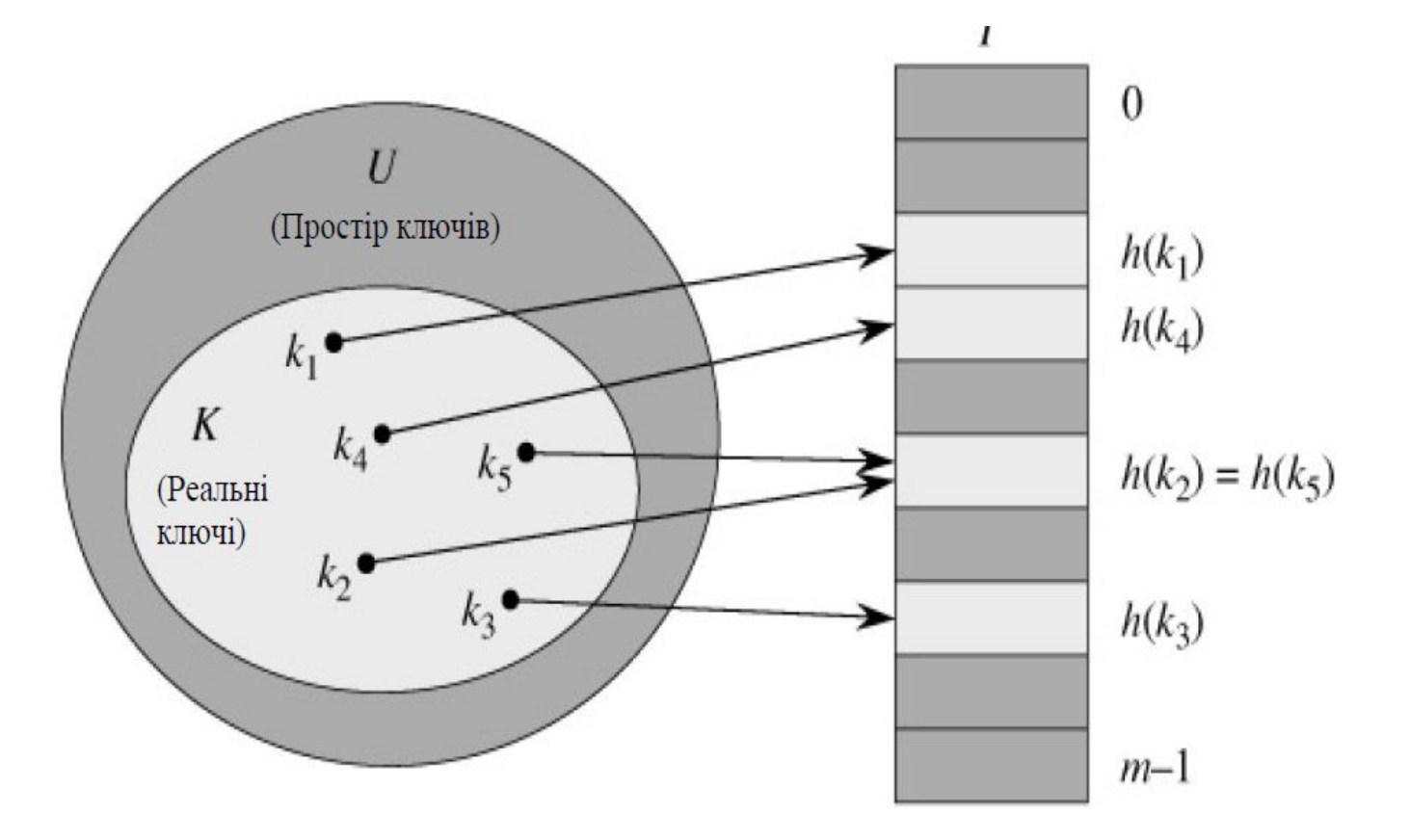

## Розв'язання колізій за допомогою ланцюгів

●Два ключа можуть мати одне й те саме хеш-значення. ●Так ситуація називається колізією.

•За допомогою методу ланцюгів всі елементи, які хешуються в одну й ту саму комірку об'єднуються у зв' язаний список.

●Комірка j містить покажчик на заголовок списку всіх елементів, хеш-значення ключа яких дорівнює j; якщо таких елементів немає, комірка містить значення NIL.

# Розв'язання колізій за допомогою ланцюгів

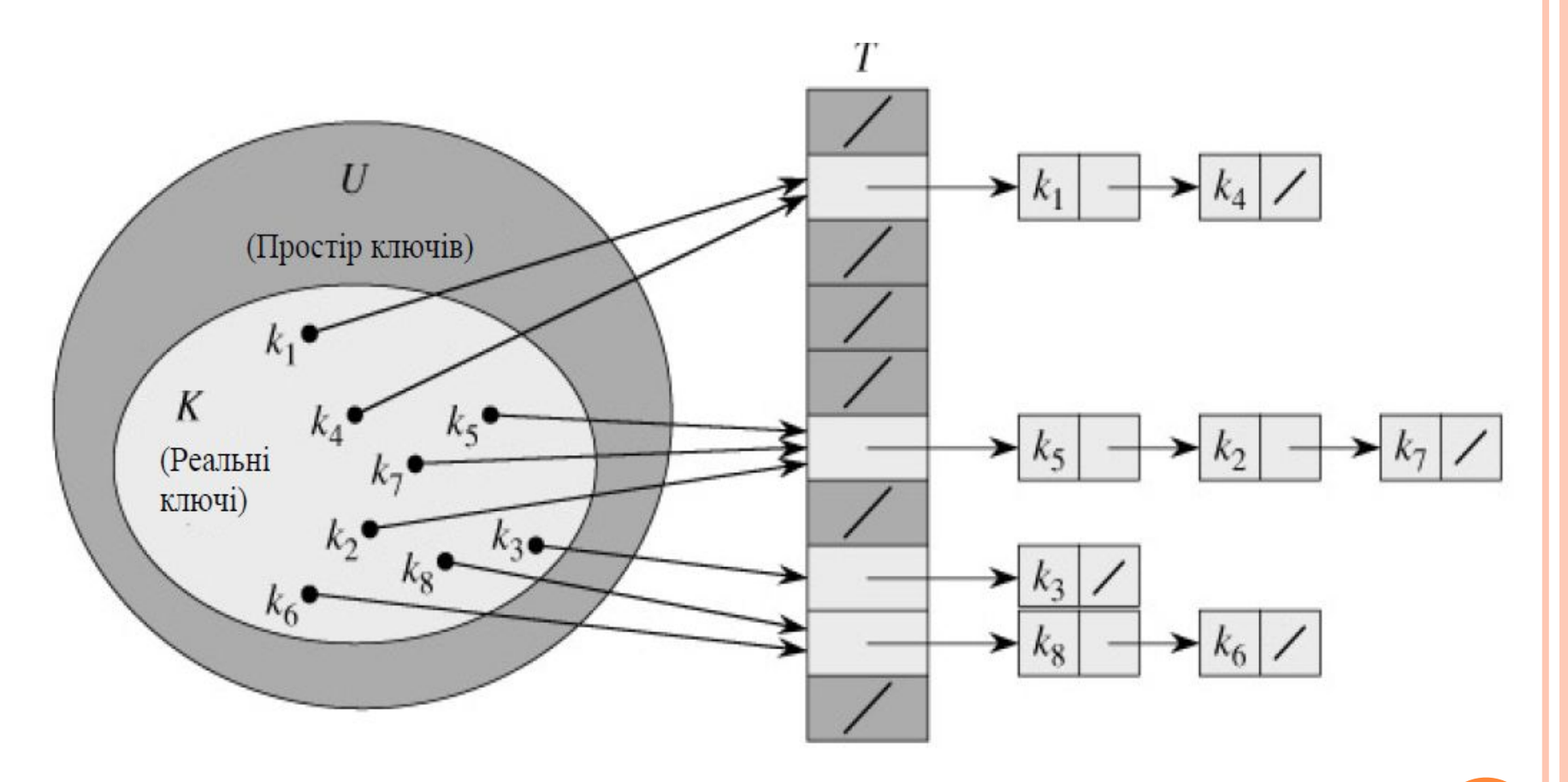

Словарні операції в хеш-таблиці із використанням ланцюгів

 $\bullet$ ChainedHashInsert $(T, x)$ 

Вставити х в заголовок списку  $T[h(key[x])]$ 

 $\bullet$ ChainedHashSearch $(T, k)$ Пошук елементу з ключем  $k$  в списку  $T[h(k)]$ 

 $\bullet$ ChainedHashDelete $(T, x)$ Видалення x зі списку T[h(key[x])]

- Т- хеш-таблиця з m комірками, в яких зберігаються n елементів.
- •Коефіцієнт заповнення таблиці Т як  $\alpha = n/m$ , тобто як середню кількість елементів, які зберігаються в одному ланцюгу.
- ●Припустимо, що всі елементи хешуються по комірках рівномірно та незалежно, і назвемо це припущення «простим рівномірним хешуванням».

• о Позначимо довжини списків Т[j] для j = 0, 1, ..., m - 1 як  $n_j$ , так що  $n = n_0 + n_1 + n_{m-1}$ , а середнє значення  $n_i$  дорівнює E[ $n_j$ ] = α = n/m.

# Хеш-функції

- Якісна хеш-функція задовольняє (наближено) припущення простого рівномірного хешування: для кожного ключа рівно ймовірне розміщення в будь-яку з т комірок
	- о Наприклад, якщо відомо, що ключі представляють собою випадкові дійсні числа, які рівномірно розподілені в діапазоні 0 ≤ k < 1, то хеш-функція  $h(k) = |km|$ задовольняє умові простого рівномірного хешування.
	- о Гарним підходом є підбір функції таким чином, щоб вона ніяк не корелювала із закономірностями, яким можуть підпорядковуватись існуючі дані

# Хеш-функції

- Розглянемо наступні два методи побудови хеш-функцій: метод ділення та метод множення.
- ●Побудова хеш-функції методом ділення полягає у відображені ключа k в одну з комірок шляхом отримання остачі від ділення k на m, тобто хеш-функція має вигляді:  $h(k) = k \mod m$ .
- •При використанні даного методу зазвичай намагаються уникнути деяких значень m.
- •Наприклад, m не повинно бути степенем  $2$ .
- •Часто добрі результати можна отримати, якщо обирати в якості значення m просте число, достатньо далеке від степеня двійки.

# Хеш-функції

- о Побудова хеш-функції методом множення виконується в два етапи. Спочатку ключ к помножується на сталу 0 < А < 1 і береться дробова частина отриманого добутку.
	- **Потім це значення помножується на mi** результат замінюється на найближче менше ціле число, тобто:  $h(k) = \lfloor m(kAmod1) \rfloor$ , де вираз "кА mod 1" означає отримання дробової частини добутку кА.
	- о Перевага методу множення полягає в тому, що значення т перестає бути критичним. Зазвичай величина m із міркувань зручності реалізації функції обирається рівною степеню 2.

## Відкрита адресація

- ●При використанні методу відкритої адресації всі елементи зберігаються безпосередньо в хеш-таблиці, тобто кожний запис таблиці містить або елемент динамічної множини, або значення NIL.
- ●Для виконання вставки при відкритій адресації ми послідовно перевіряємо комірки хеш-таблиці до тих пір, доки не знайдемо порожню комірку, в яку розміщується новий ключ. Замість фіксованого порядку дослідження комірок 0, 1, ...,  $m - 1$  (для чого потрібний час  $\Theta(n)$ ), послідовність досліджуваних комірок залежить від ключа, який вставляється у таблицю.

# Приклад

#### Hash Table(strings)

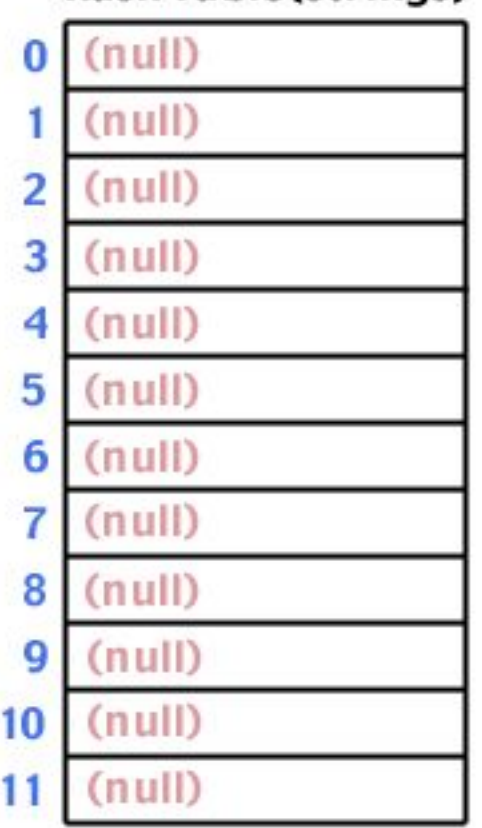

```
Приклад колізії
```
}

```
int hash(char *str, int table_size)
\{int sum;
```

```
/* Make sure a valid string passed in */
if (str==NULL) return -1;
```

```
/* Sum up all the characters in the string */
for(; *str; str++) sum += *str;
```

```
/* Return the sum mod the table size */
return sum % table_size;
```

```
19
```
# Приклад колізії

#### **Hash Table(strings**

- $0$  (null)
- $(null)$ 1
- $(null)$  $\overline{a}$
- "Steve" 3
- $(null)$ 4
- 5  $(null)$
- 6  $(null)$
- 7  $(nul)$
- $(nul)$ 8
- 9  $(nul)$
- $(null)$ 10
- $(null)$ 11

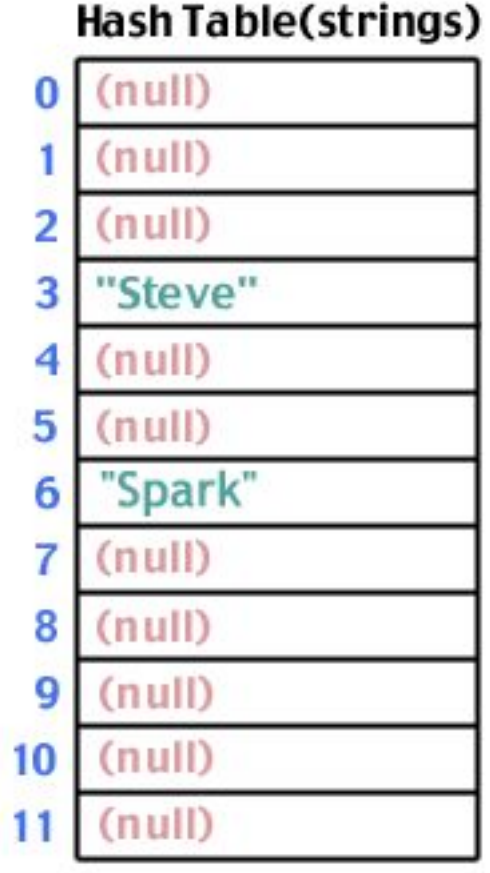

#### Hash Table(strings)

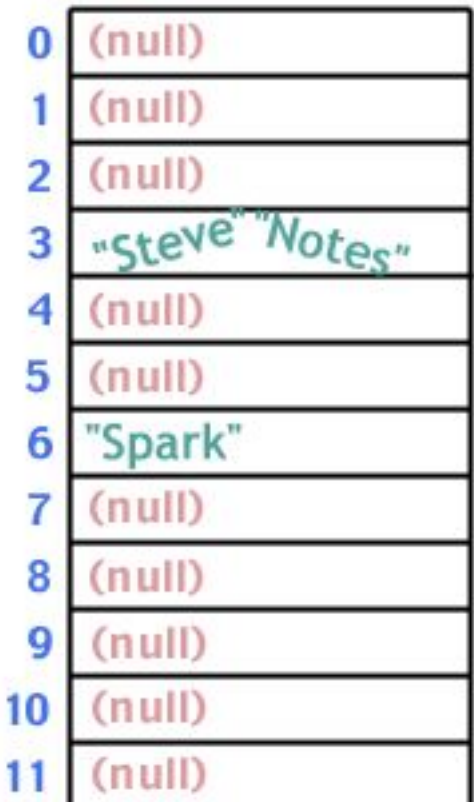

### вирішення колізії за допомогою ланцюгів

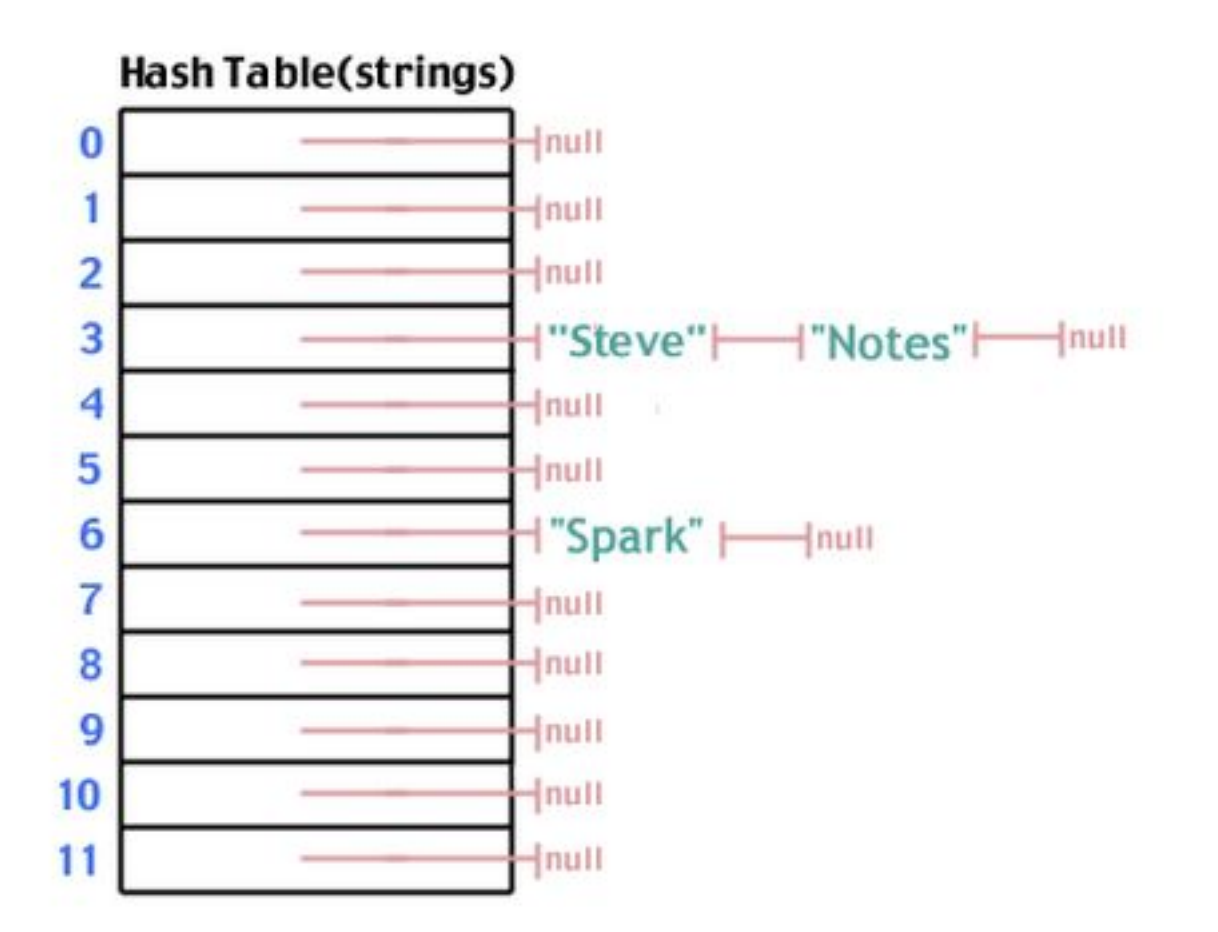

**21**

# Представлення структури hash-table на мові С

```
typedef struct _list_t_ {
   char *str;
   struct_list_t_ *next;
} list_t;
```

```
typedef struct _hash_table_t_ {
   int size; \overline{I^*} the size of the table */
    list_t **table; /* the table elements */
} hash_table_t;
```
# ініціалізація Хеш-таблиці

```
hash_table_t *create_hash_table(int size)
{
  hash_table_t *new_table;
   if (size<1) return NULL; /* invalid size for table */
   /* Attempt to allocate memory for the table structure */
  if ((new table = malloc(sizeof(hash_table_t))) == NULL) {
      return NULL;
   }
   /* Attempt to allocate memory for the table itself */
  if ((new table->table = malloc(sizeof(list t *) * size)) == NULL) {
      return NULL;
   }
   /* Initialize the elements of the table */
  for(int i=0; i<size; i++) new table->table[i] = NULL;
   /* Set the table's size */
   new_table->size = size;
```

```
 return new_table;
```
}

## Відкрита адресація

- •В результаті хеш-функція стає наступною: h :U  $\times$  {0,1,.. m -1  $\geq$  {0,1,0..,m -1 },
- У методі відкритої адресації потрібно, що для кожного ключа k послідовність досліджень
- •H( k, 0), h (k, 1), ( h (k, m 1)) представляла собою перестановку множини  $\{0, 1, ..., m-1\}$ , щоб в кінцевому випадку можна було переглянути всі комірки хеш-таблиці.
- ●У наведеному нижче псевдокоді припускається, що елементи в таблиці T представляють собою ключі без додаткової інформації; ключ k тотожній елементу, який містить ключ k. Кожна комірка містить або ключ, або значення NIL

Процедура додавання елементу до відкритої адресації

- $\cdot$ HashInsert $(T, k)$
- $\bullet 1$   $i \leftarrow 0$
- $\bullet$  2 repeat j ← h(k, i)
- $\cdot 3$  if  $T[j] = NIL$
- $\bullet$  4 then  $T[j] \leftarrow k$
- ●5 return j
- $\bullet 6$  else i  $\leftarrow$  i + 1
- $\bullet$ 7 until i = m
- •8 error "Хеш-таблиця переповнена"

Процедура пошуку ключа у відкритій адресації

- $\bullet$ HashSearch $(T, k)$
- $\cdot 1$  i  $\leftarrow 0$
- $\bullet$  2 repeat j ← h(k, i)
- $\bullet 3$  if T[j] = k
- •4 then return j
- $\bullet 5$  i  $\leftarrow$  i + 1
- $\bullet$ 6 until T[j]

# Рівномірне хешування

- Ми будемо виходити із припущення рівномірного хешування, тобто ми припускаємо, що для кожного ключа в якості послідовності досліджень рівноймовірні всі m! перестановок множини  $\{0, 1, ..., m-1\}$ .
- Рівномірне хешування представляє собою узагальнення визначеного раніше простого рівномірного хешування, яка полягає в тому, що тепер хеш-функція дає не одне значення, а цілу послідовність досліджень

# Рівномірне хешування

●Для обчислення послідовності досліджень для відкритої адресації зазвичай використовуються три методи: лінійне дослідження, квадратичне дослідження та подвійне хешування.

# Лінійне хешування

•Нехай задана звичайна хеш-функція h':  $U \rightarrow \{0, 1, ..., m -$ 1}, яку будемо надалі йменувати допоміжною хеш-функцією. Метод лінійного дослідження для обчислення послідовності досліджень використовує хеш-функцію  $h(k,i)=(h'(k)+i) \mod$ m, де і приймає значення від 0 до m  $-1$ . Для заданого ключа k першою досліджуваною коміркою є T[h′(k)], тобто комірка, яку дає допоміжна хеш-функція. Далі досліджуються комірки  $T[h'(k) + 1]$ ,  $T[h'(k) + 2]$ , ...,  $T[m - 1]$ , а потім переходять до T[0], T[1], і далі до T[h′(k) – 1]. Оскільки початкова досліджувана комірка однозначно визначає всю послідовність досліджень в цілому, всього є m різних послідовностей.

## Квадратичне дослідження

• о Квадратичне дослідження використовує хешфункцію вигляду:  $h(k, i) = (h'(k) + c_1 i + c_2 i^2) \mod m$ , де h' – допоміжна хеш-функція, с1 та с2 ≠ 0 – допоміжні константи, а і приймає значення від 0 до m - 1. Початкова досліджувана комірка - T[h'(k)]; решта досліджуваних позицій зміщені відносно неї на величину, які описуються квадратичною залежністю від номеру дослідження і.

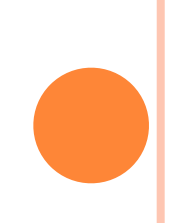

# Подвійне хешування

- ●о Подвійне хешування представляє собою один з найкращих методів використання відкритої адресації, оскільки отримані при цьому перестановки мають багато характеристик випадкового згенерованих перестановок. Подвійне хешування використовує хеш-функцію наступного вигляду:  $h(k, i) = (h_1(k) + ih_2(k)) \mod m$ , ge h1  $\text{ta }$  h2 – допоміжні хеш-функції.
	- о Початкове дослідження виконується в позиції T[h1(k)], а зміщення кожної з наступних досліджуваних комірок відносно попередньої дорівнює h2(k) по модулю m.
- ●Для того щоб послідовність досліджень могла охопити всю таблицю, значення h2(k) повинно бути взаємно простим із розміром хеш-таблиці m
- ●Наприклад, можна обрати просте число в якості m, а хеш-функції такими:
- $\cdot h1(k) = k \mod m$ ,
- $h2(k)=(1+k \mod m')$ ,

 $\bullet$ де m' повинно бути трохи менше m (наприклад, m - 1).

#### •Дякую за увагу.